# Text and Graphics

#### CSE 413, Autumn 2005 Programming Languages

#### http://www.cs.washington.edu/education/courses/413/05au/

University of Washington

#### Postcript is a Page Description Language!

- In the previous lectures I talked mostly about how Postscript implements the standard constructs of a programming language » variables, control flow, procedures
- The main purpose of Postscript is to put marks on a page, using those constructs
	- » text
	- » graphics
	- » images

28-Oct-2005 cse413-10-text&graphics © 2005 University of Washington

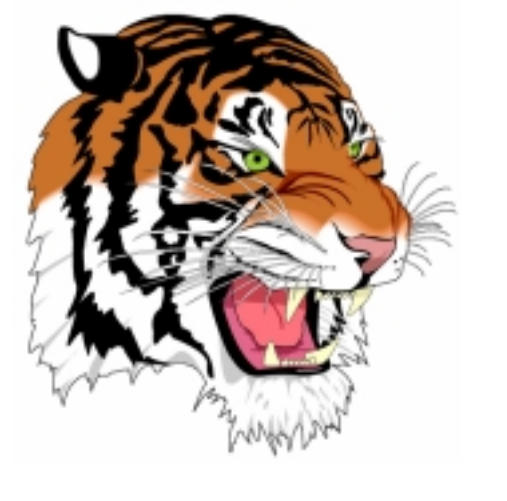

28-Oct-2005 cse413-10-text&graphics © 2005

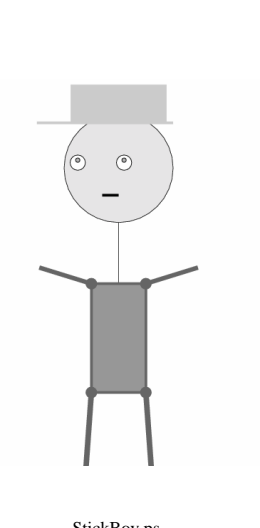

1

#### Paths

- A drawing starts with a path on the current page
- path is a set of straight lines and curves that define:
	- » a region to be filled (fill)
	- » a trajectory that is to be drawn (stroke)

newpath 95 700 40 0 360 arcclosepath 1 .5 0 setrgbcolor fill

newpath 80 720 30 0 360 arcclosepath 0.1 setgray gsave 5 setlinewidthstrokegrestore 1 .9 0 setrgbcolor fill

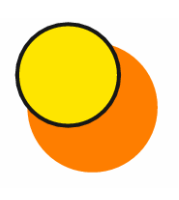

tiger.ps StickBoy.ps 28-Oct-2005 cse413-10-text&graphics © 2005 University of Washington

4

 $\mathfrak{p}$ 

# basic path construction operators

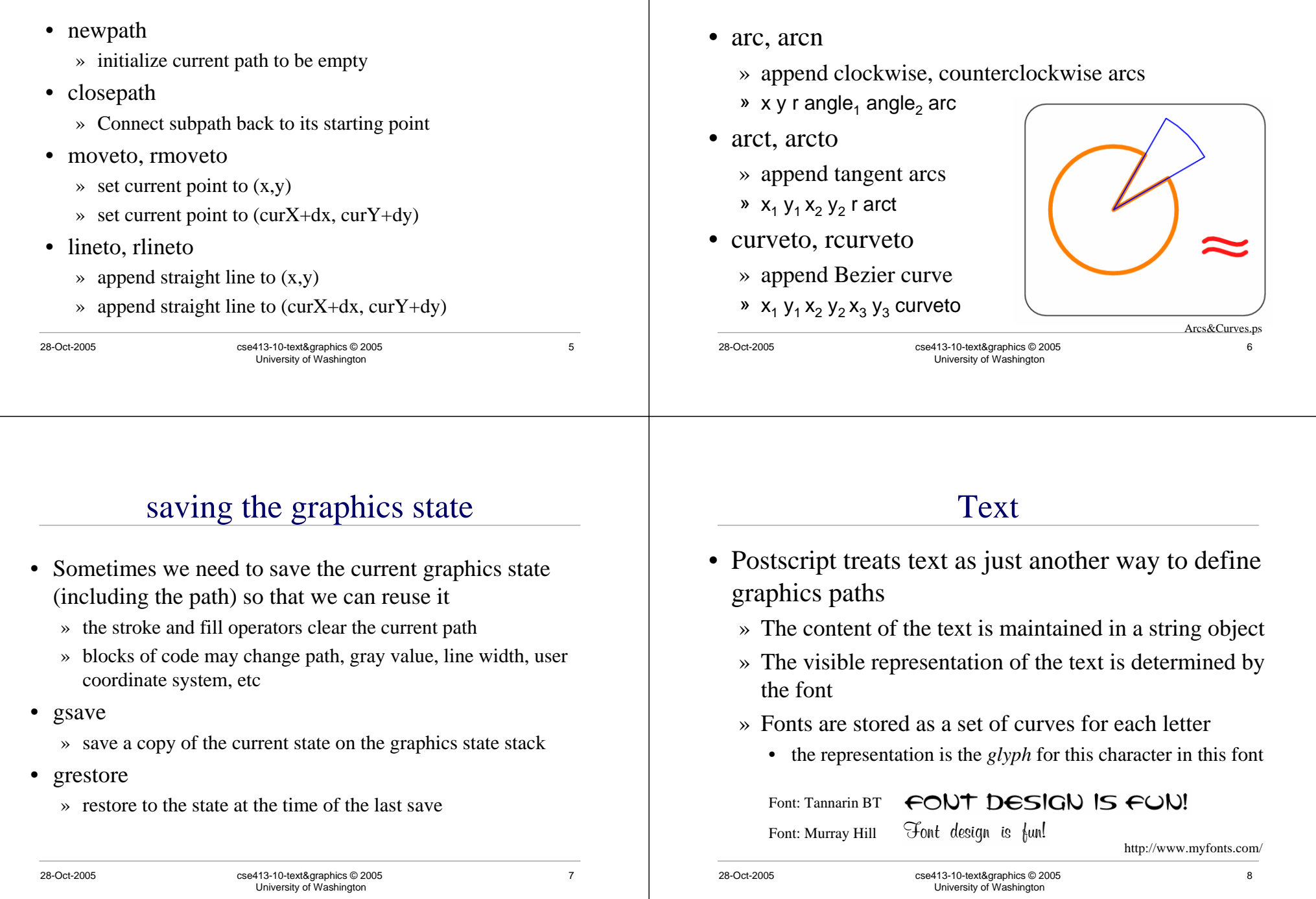

Curve path operators

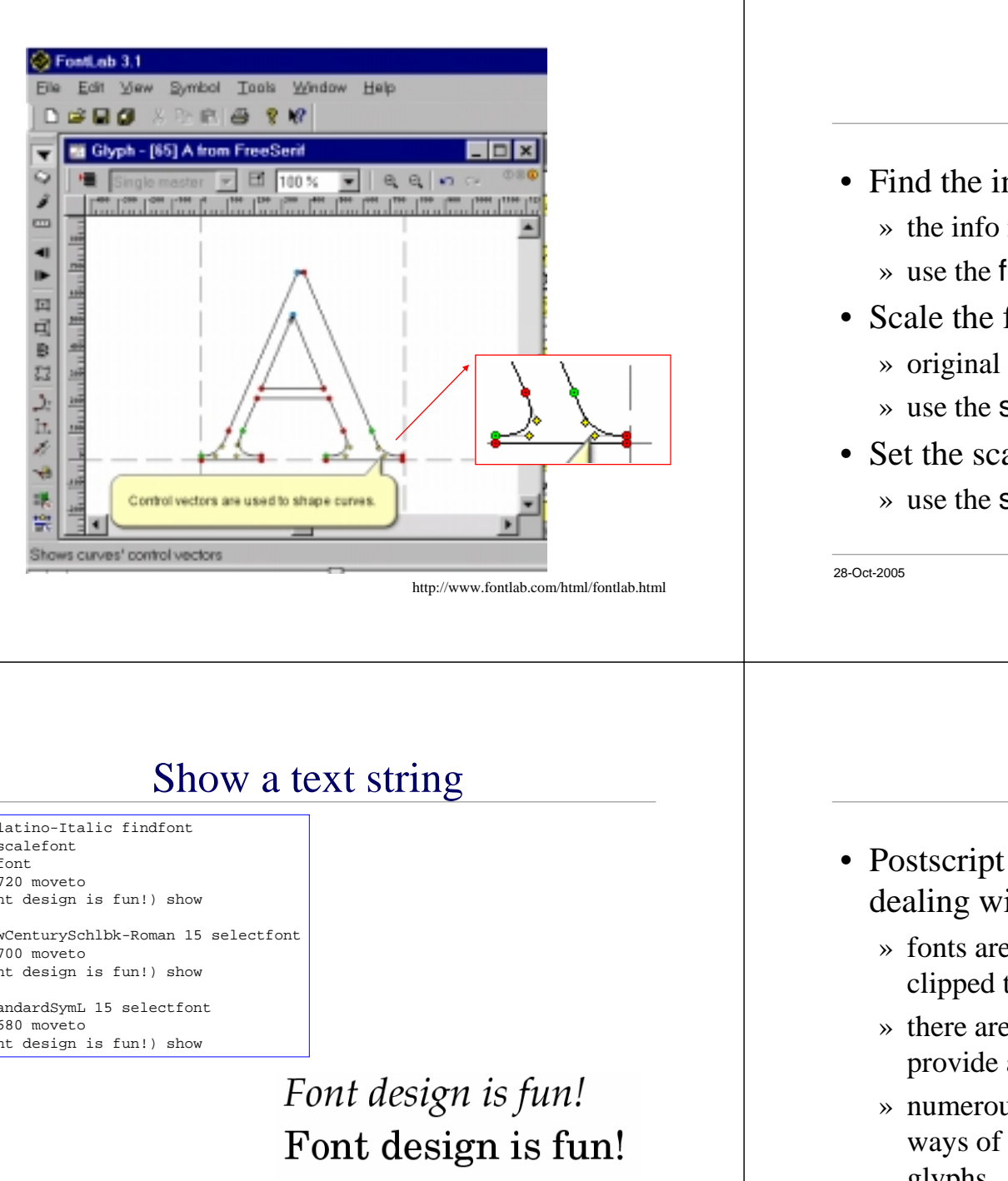

#### Using a font

- Find the information describing the font
	- » the info is in a font dictionary
	- » use the findfont operator
- Scale the font to the size needed
	- » original font is 1 unit high (usually 1 point)
	- » use the scalefont operator to scale
- Set the scaled font as the current font» use the setfont operator

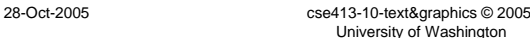

10

/Palatino-Italic findfont15 scalefontsetfont72 720 moveto(Font design is fun!) show

/NewCenturySchlbk-Roman 15 selectfont 72 700 moveto(Font design is fun!) show

/StandardSymL 15 selectfont 72 680 moveto(Font design is fun!) show

# Φοντ δεσιγν ισ φυν!

## Fun with fonts

- Postscript provides much more power for dealing with fonts
	- » fonts are paths they can be filled, stroked, clipped to, etc
	- » there are several glyph painting operators that provide a variety of width modification effects
	- » numerous font type definitions to support different ways of identifying the characters and defining the glyphs

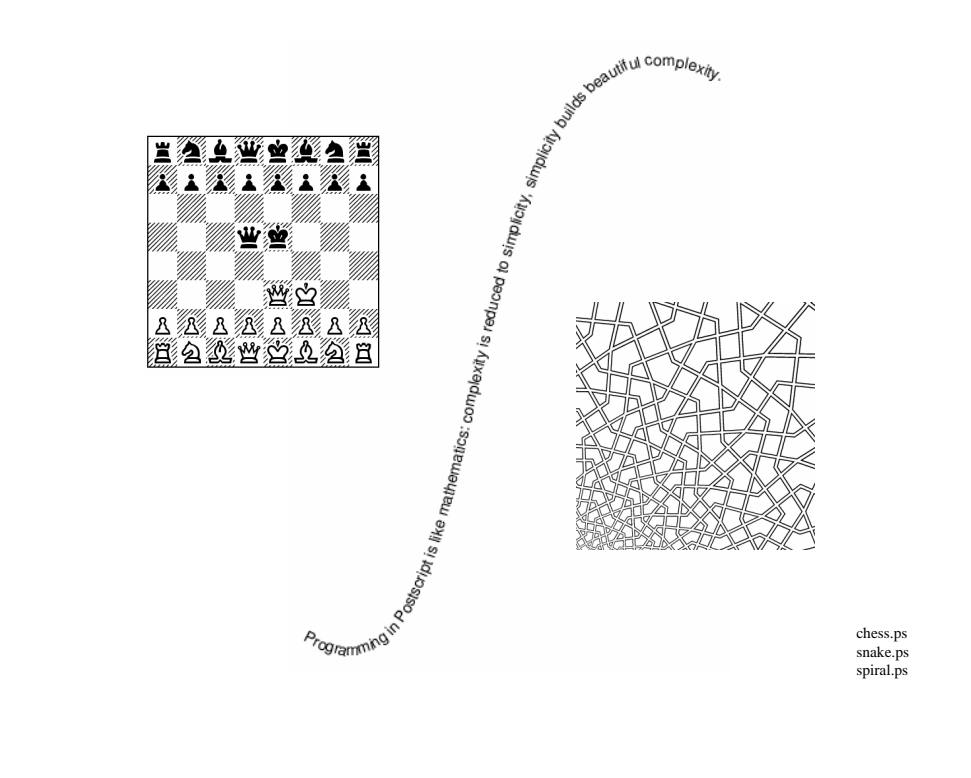

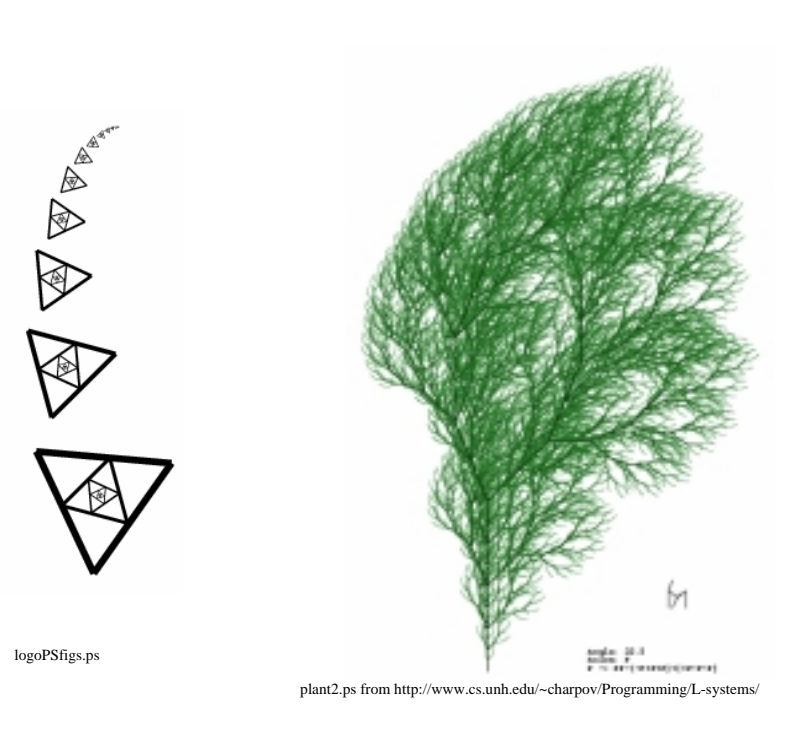

#### "The name is Pond ... LilyPond"

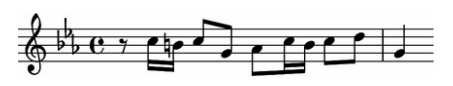

http://lilypond.org/web/index.html

- LilyPond is an "automated engraving system." It formats music beautifully and automatically, and has a friendly syntax for its input files.
	- » input is done in the form of a textual music language
	- » content (the music) and the layout are strictly separated
	- » users can extend the program by using the built-in Scheme interpreter.
	- » PostScript output is generated via the TeX typesetting system.

## Graphviz

- graphviz is a set of graph drawing tools
	- » dot makes hierarchical layouts of directed graphs
	- » neato makes "spring" model layouts of undirected graphs
- Graphs are described in DOT language
	- » abstract grammar defining DOT graph:[ **strict** ] (**graph** | **digraph**) [ ID ] '**{**' stmt\_list '**}**' stmt\_list:[ stmt [ '**;**' ] [ stmt\_list ] ] etc
- Output in Postscript and other languages

#### http://www.graphviz.org/

15

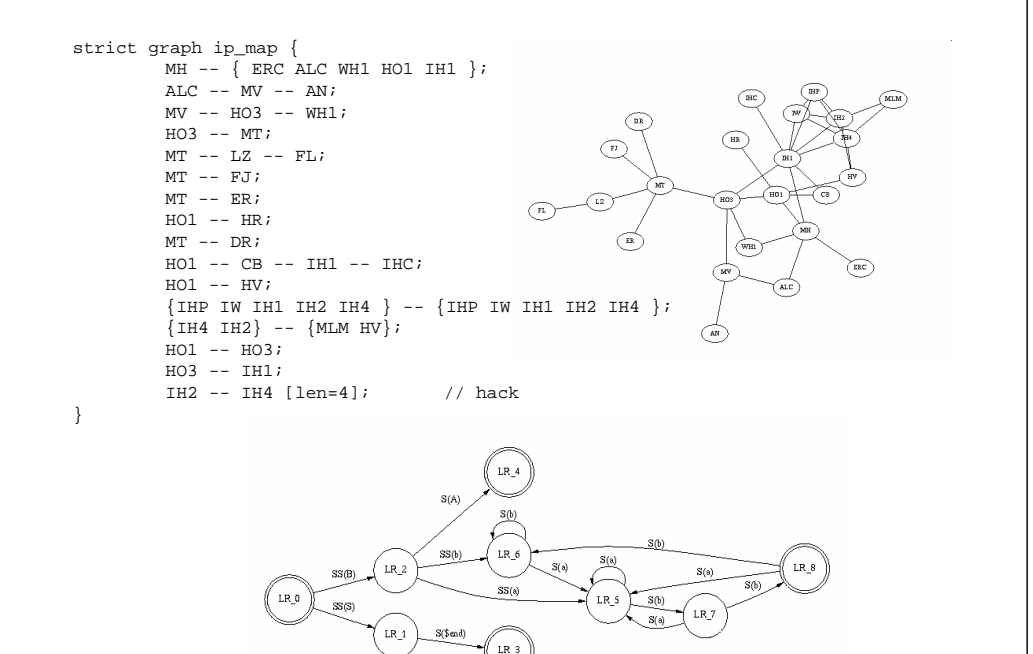

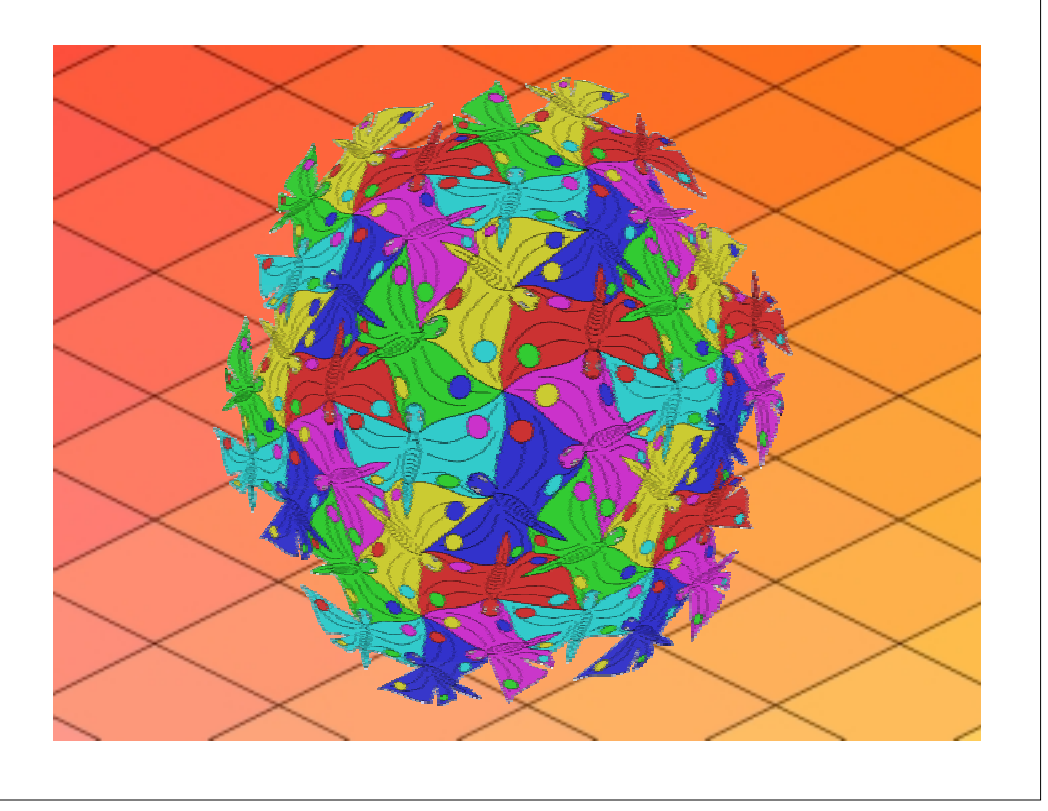